Министерство науки и высшего образования Российской Федерации НАЦИОНАЛЬНЫЙ ИССЛЕДОВАТЕЛЬСКИЙ ТОМСКИЙ ГОСУДАРСТВЕННЫЙ УНИВЕРСИТЕТ Геолого-географический факультет

УТВЕРЖДАЮ:<br>Декан геопото-географического<br>факультега  $\frac{f(x)}{f(x)} = \frac{\pi A \sin x}{2022 \pi}$ 2022 г.

# **Фонд оценочных средств по дисциплине**

# ИНФОРМАЦИОННЫЕ ТЕХНОЛОГИИ В ТУРИЗМЕ

Направление подготовки (специальность) **05.03.02 География**

Направленность (профиль) подготовки **«География, геотехнологии и туризм»**

Фонд оценочных средств соответствует ОС НИ ТГУ по направлению подготовки 05.03.02 География, учебному плану направления подготовки 05.03.02 География, направленности (профиля) «География, геотехнологии и туризм» и рабочей программе по данной дисциплине.

Полный фонд оценочных средств по дисциплине хранится на кафедре краеведения и туризма

Разработчик ФОС:

Пучкин Алексей Васильевич- канд. геогр. наук, доцент кафедры краеведения и туризма геолого-географического факультета НИ ТГУ

Экспертиза фонда оценочных средств проведена учебно-методической комиссией факультета, протокол № 6 от 24.06.2022 г.

Фонд оценочных средств рассмотрен и утвержден на заседании кафедры географии, протокол № 22 от 12.09.2022 г.

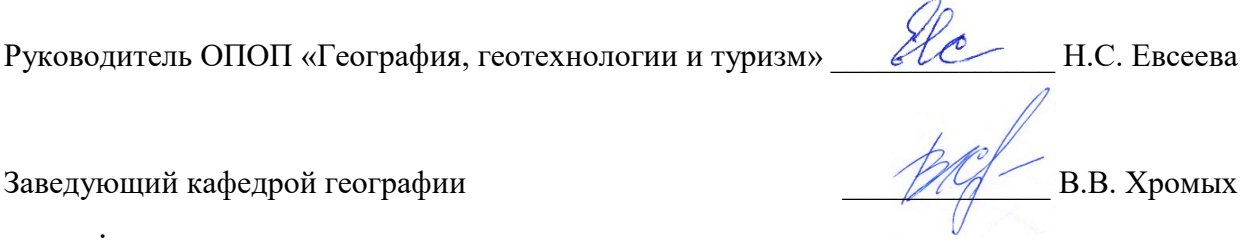

### **Формируемые компетенции**

Целью освоения дисциплины является формирование следующих компетенций:

ОПК-4 – способен понимать принципы работы современных информационных технологий и использовать их для решения задач профессиональной деятельности;

ПК-4 – способен проектировать базы пространственных данных, создавать и редактировать картографическую и геоинформационную продукцию;

ПК-7 – способен проектировать туристско-рекреационные системы для рационального использования потенциала территории.

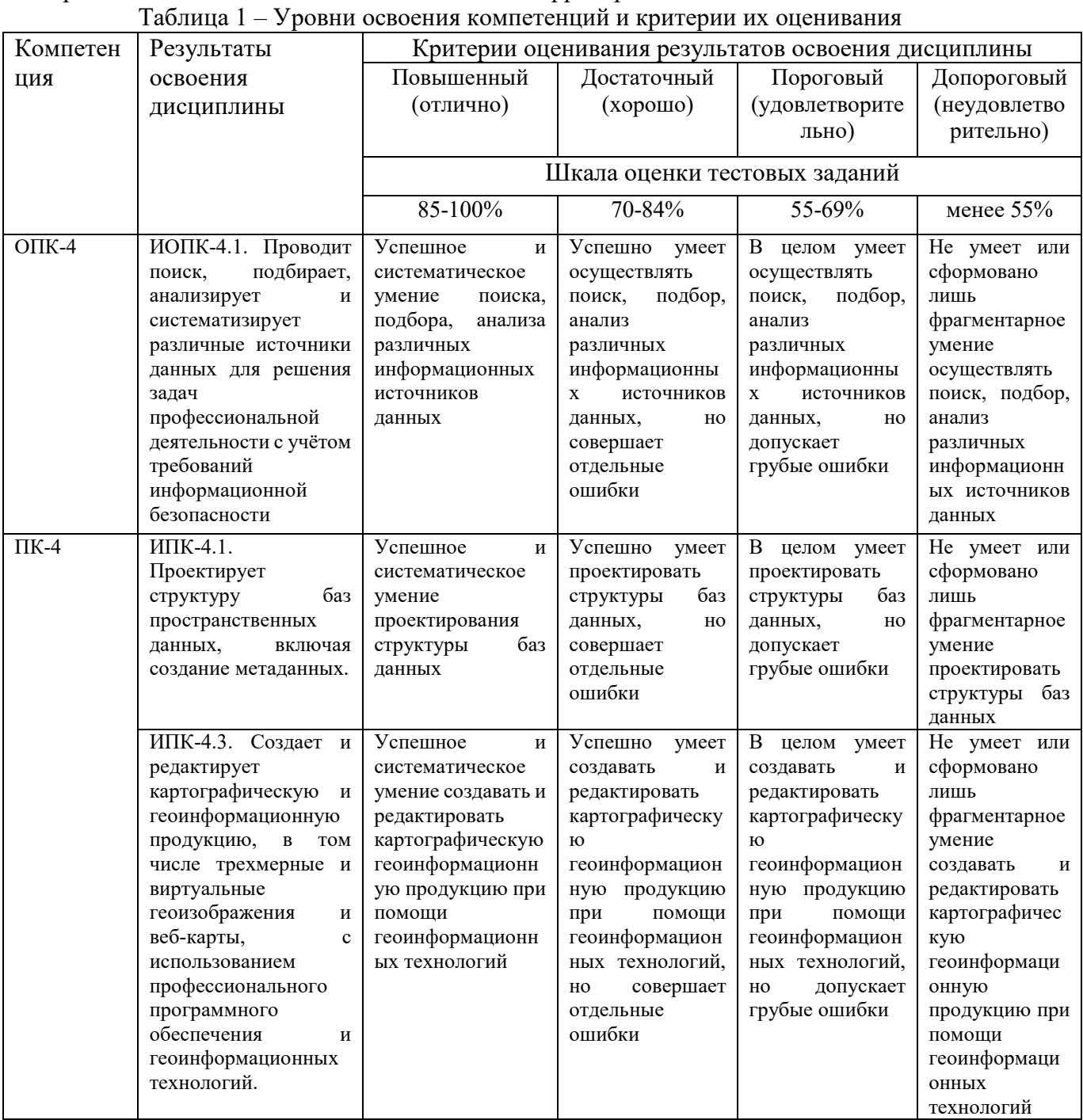

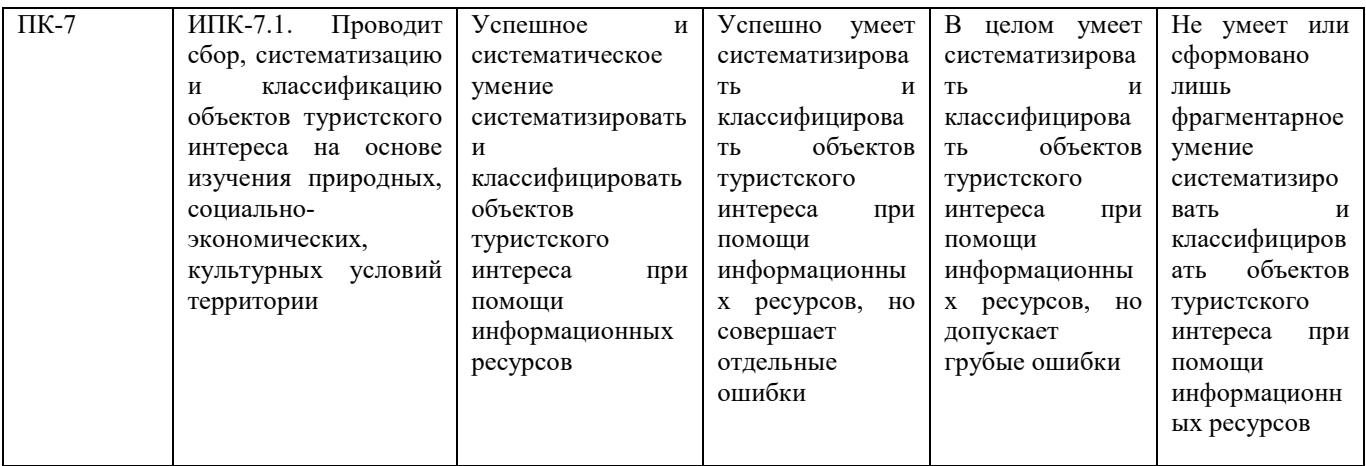

# **2. Этапы формирования компетенций и виды оценочных средств**

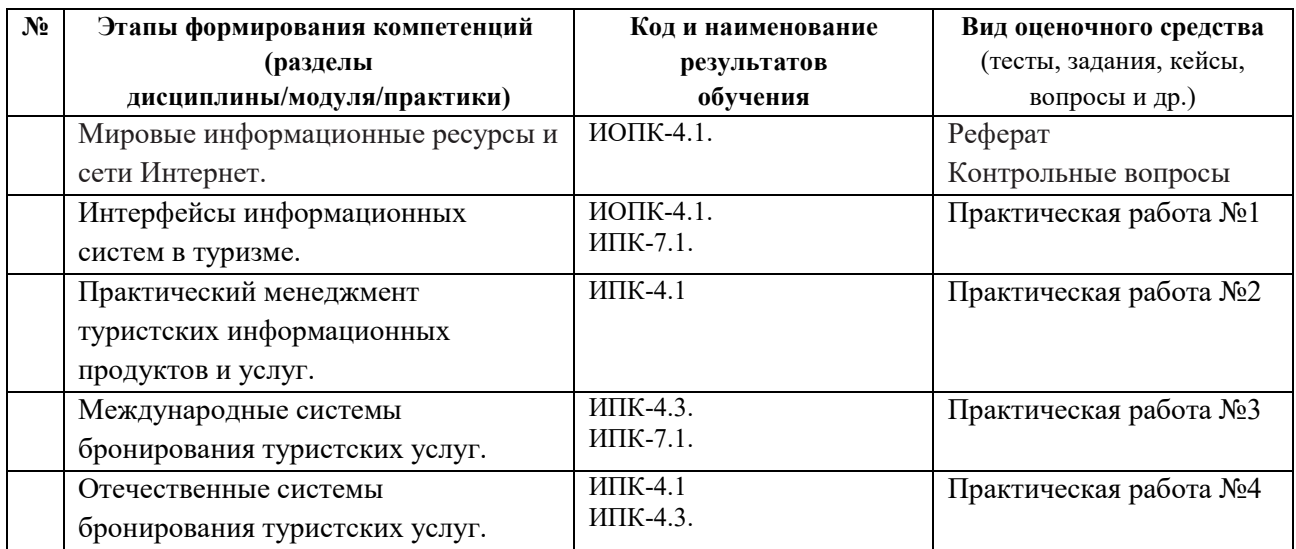

Типовые задания **для проведения текущего контроля** успеваемости по дисциплине

# **Примерный перечень тем рефератов:**

1. Информационные ресурсы Google Earth.

2. Мобильные системами GPS и ГЛОНАС и использование на туристских маршрутах.

3. Отечественный и зарубежный опыт использования геоинформационных технологий в туристской деятельности.

4. Сравнительный анализ геоинформационных пакетов с точки зрения использования в туристской деятельности.

5. Характеристика картографических ресурсов Интернета как источников информационного обеспечения туристской деятельности.

## **Примерный перечень контрольных вопросов по дисциплине:**

1. Что такое информационные технологии?

2. Какие информационные технологии используются в области социальнокультурного сервиса и туризма?

3. Каковы функции глобальных систем бронирования и резервирования?

4. Назовите основные направления влияния информационных технологий в области и туризма.

5. Каковы основные функции систем бронирования и резервирования мест в туризме?

6. Какие средства Microsoft Office используются для хранения и обработки документов в и туризме?

7. Создание электронных презентаций научных сообщений.

8. Туристские сайты, их характеристика, возможности и особенности получения информации.

### **Практическая работа №1 «» Социальная группа туристской фирмы**

Цель: изучить технологии продвижения и позиционирования туристских фирм в информационном пространстве при помощи различных инструментов

Ход выполнения задания:

1. Создать профиль в социальной сети позиционируя себя как турагентство, организатора туров, туроператора или экскурсионное бюро (экскурсовода).

2. Наполнить соответствующим содержанием, сделать не менее двух тематических публикаций (постов).

3. Создать план по продвижению и рекламе своего ресурса, увеличению числа подписчиков.

4. Результат представить в форме доклада и ссылки на профиль в социальной сети, а также файла документа с планом.

## **Практическая работа №2 «Применение excel в работе турфирмы: оптимизация распределения туристов по экскурсионным группам»**

Цель: изучить стандартные инструменты Microsoft, используемые в сфере туриндустрии

Необходимо определить, в каком количестве и куда следует приобрести и продать путевки, чтобы получить максимальную прибыль, как оптимально, при заданных условиях, распределить туристов в экскурсионных группах, чтобы расходы фирмы были минимальны, как минимизировать расходы (при известных расценках) по перевозу туристов в гостиницы при помощи табличного редактора MS Excel.

Содержания задания, а также ход его выполнения и комментарии студент получает на лабораторном занятии.

## **Практическая работа №3 «Виртуальная экскурсия»**

Цель: ознакомится с современными платформами и возможностями для создания виртуальных экскурсий

Используя один из предложенных сервисов (или альтернативный), разработать виртуальную экскурсию. Тематика экскурсии может быть любой. Количество объектов экскурсионного пока за – более 5. По результатам сделать небольшую презентацию.

### **Практическая работа №4 «Разработка аудиогида»**

Цель: ознакомится с современными платформами и возможностями для создания аудиогидов

Ход задания:

1. Использую платформу [izi.travel](https://izi.travel/ru/create) создать аудиогид. Кроме аудиоряда с географической привязкой, использовать также фото, видео, текстовые материалы.

2. Количество объектов – 5-7.

3. Решение представить в виде ссылки и презентации аудиогида. (5-7 слайдов)

Оценивание результатов освоения дисциплины в ходе текущего контроля происходит на основании критериев, обозначенных в таблице 1. Сводные данные текущего контроля успеваемости по дисциплине отражаются в электронной информационнообразовательной среде НИ ТГУ Проверка уровня сформированности компетенций осуществляется в процессе промежуточной аттестации.

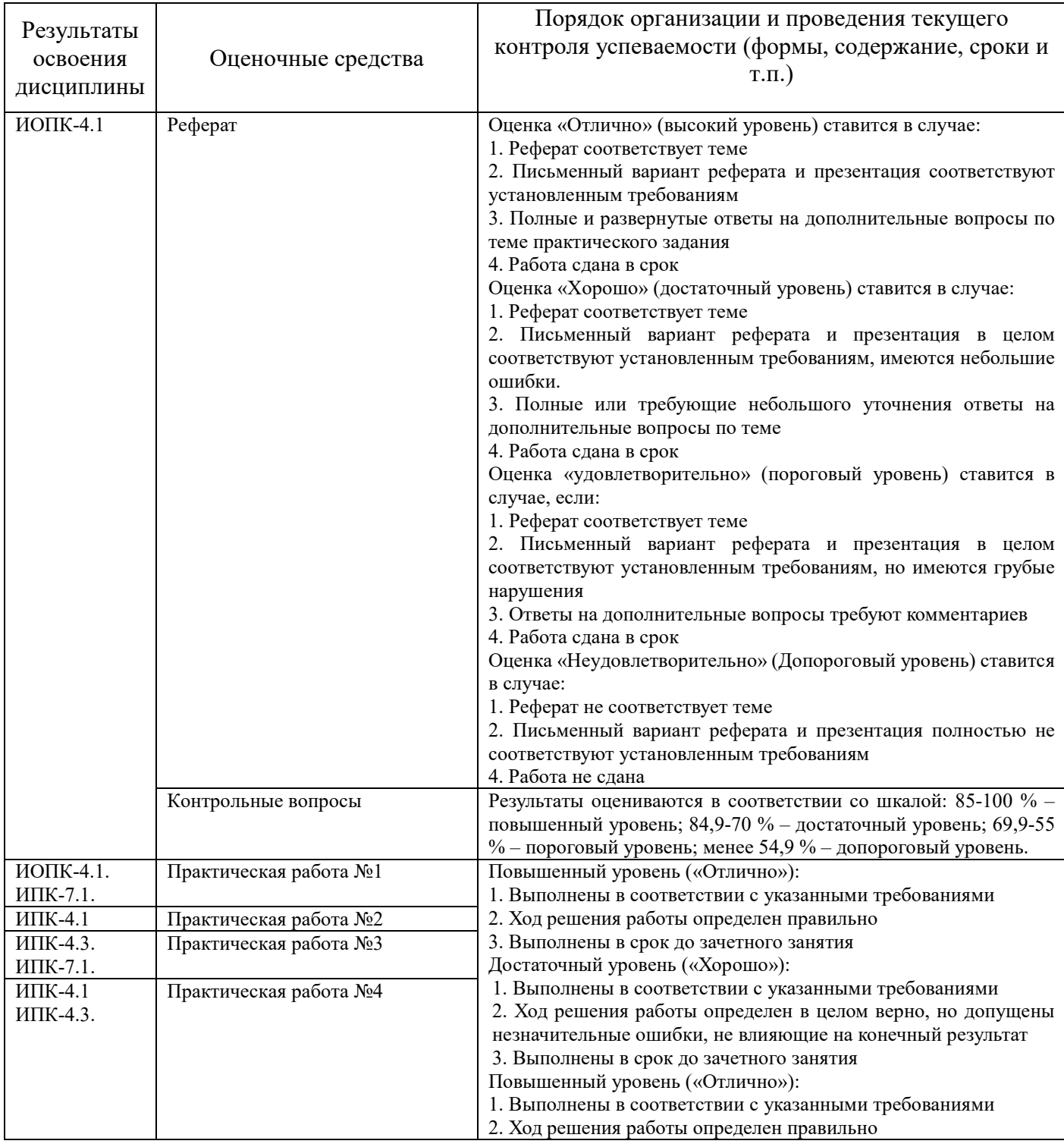

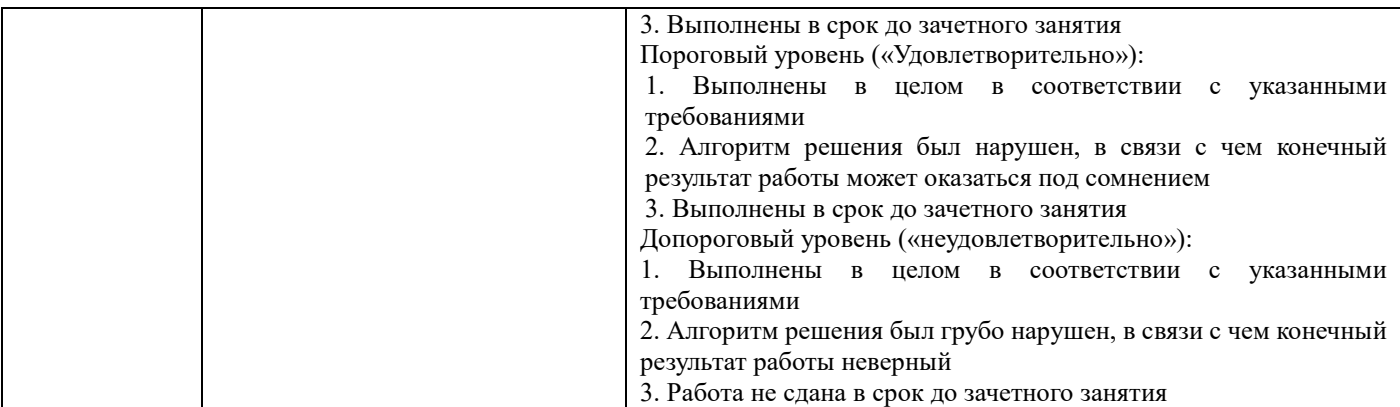

### **Требования к оформлению письменных работ по дисцплине**

Практическая работа по дисциплине должен включать:

Устный доклад по теме на практическом занятии должен сопровождаться компьютерной презентацией, соответствующей следующим требованиям:

Презентация должна содержать информацию для доклада по теме не более 20 минут (12-20 слайдов).

На первом слайде обязательно должна присутствовать информация: название презентации, ФИО автора, факультет, группа, дата разработки.

На последнем слайде: обязательное указание на источники информации, активные и точные ссылки на все графические объекты.

Презентация должна соответствовать заявленной в докладе теме

Письменный вариант практической работы должен быть оформлен в соответствии требованиями https://www.lib.tsu.ru/ru/oformlenie-rabot-i-spiskov-literatury

### **Требования к содержанию презентации:**

- содержание презентации должно соответствовать поставленным дидактическим целям и задачам;

- лаконичность текста на слайде;

- сжатость и краткость изложения, максимальная информативность текста;

- рисунки, приведенные в презентации, должны быть обязательно подписаны, подпись должна располагаться под картинкой.

## **Требования к визуальному ряду:**

- соответствие изображений содержанию;

- качество изображения, контраст изображения по отношению к фону;

- отсутствие «лишних» деталей на фотографии или картинке;

- яркость и контрастность изображения, одинаковый формат файлов;

- обоснованность и рациональность использования графических объектов.

### **Требования к тексту:**

- читаемость текста на фоне слайда презентации;

- кегль шрифта не менее 24 пунктов, использование не более 3-х вариантов шрифта;

## **Требования к дизайну:**

- использование единого стиля оформления;

- соответствие стиля оформления презентации (графического, анимационного) содержанию презентации;

- целесообразность использования анимационных эффектов.

Для допуска к промежуточной аттестации студент должен сдать все практические задания до начала экзаменационной сессии. Оценки, полученные за эти виды работ, учитываются при выставлении итоговой оценки за курс. Если все формы оценочных заданий выполнены уровень выше «достаточного», то при успешном ответе на любой 1 вопрос билета студент получает положительную оценку. Если одно или несколько оценочных заданий выполнено на уровень «пороговый», то студенту необходимо ответить на все 2 вопроса билета для получения положительной оценки.

Промежуточная аттестация по дисциплине проводится в 4 семестре в письменной форме по билетам. Экзаменационный билет содержит 2 теоретических вопроса, проверяющих ИОПК-4.1, ИПК-4.1, ИПК-4.3, ИПК-7.1. Ответ на вопросы билета необходимо предоставить в развернутой форме.

Результаты экзамена определяются оценками «отлично», «хорошо», «удовлетворительно», «неудовлетворительно».

Типовые задания для проведения промежуточной аттестации по дисциплине.

1 Определение мировых информационных ресурсов. (ИОПК-4.1.)

2 Классификация мировых информационных ресурсов. (ИОПК-4.1.)

3 Определение интерфейса информационных систем. (ИОПК-4.1.)

4 Классификация интерфейсов информационных систем. (ИОПК-4.1., ИПК-4.1.)

5 Характеристика интерфейса информационной системы. (ИОПК-4.1., ИПК-4.1.)

6 Провести сравнительный анализ интерфейсных средств, с точки зрения области применения характера решаемых задач. (ИПК-4.1, ИПК-4.3)

7 Определение рынка информационных услуг и продуктов. (ИОПК-4.1, ИПК-4.1, ИПК-4.3)

8 Классификация основных методов и средств рыночного взаимодействия производителей и потребителей информационных продуктов и услуг. (ИПК-4.1, ИПК-4.3)

9 Определение практического менеджмента. (ИПК-4.1, ИПК-4.3)

10 История международных систем бронирования. (ИОПК-4.1.)

11 Общие принципы функционирования систем бронирования туристических (ИПК-4.1., ИПК-4.3)

12 Требования к современным системам бронирования. (ИПК-4.1., ИПК-4.3)

13 Крупнейшие международные системы бронирования туристических услуг. (ИПК-7.1)

14 Технология подключения к международным системам бронирования. (ИПК-4.1, ИПК-4.3)

15 История отечественных систем бронирований авиабилетов. (ИПК-4.1, ИПК-4.3)

16 Система бронирования железнодорожных билетов "Экспресс". Принципы функционирования.

17 Отечественные системы бронирования гостиниц. (ИОПК-4.1, ИПК-4.1, ИПК-4.3)

18 Информационно-технологические возможности в развитии туризма. (ИПК-7.1)

19 Информационные ресурсы Google Earth. (ИПК-7.1)

20 Мобильные системами GPS и ГЛОНАС и использование на туристских маршрутах. (ИПК-4.1, ИПК-4.3, ИПК-71.)

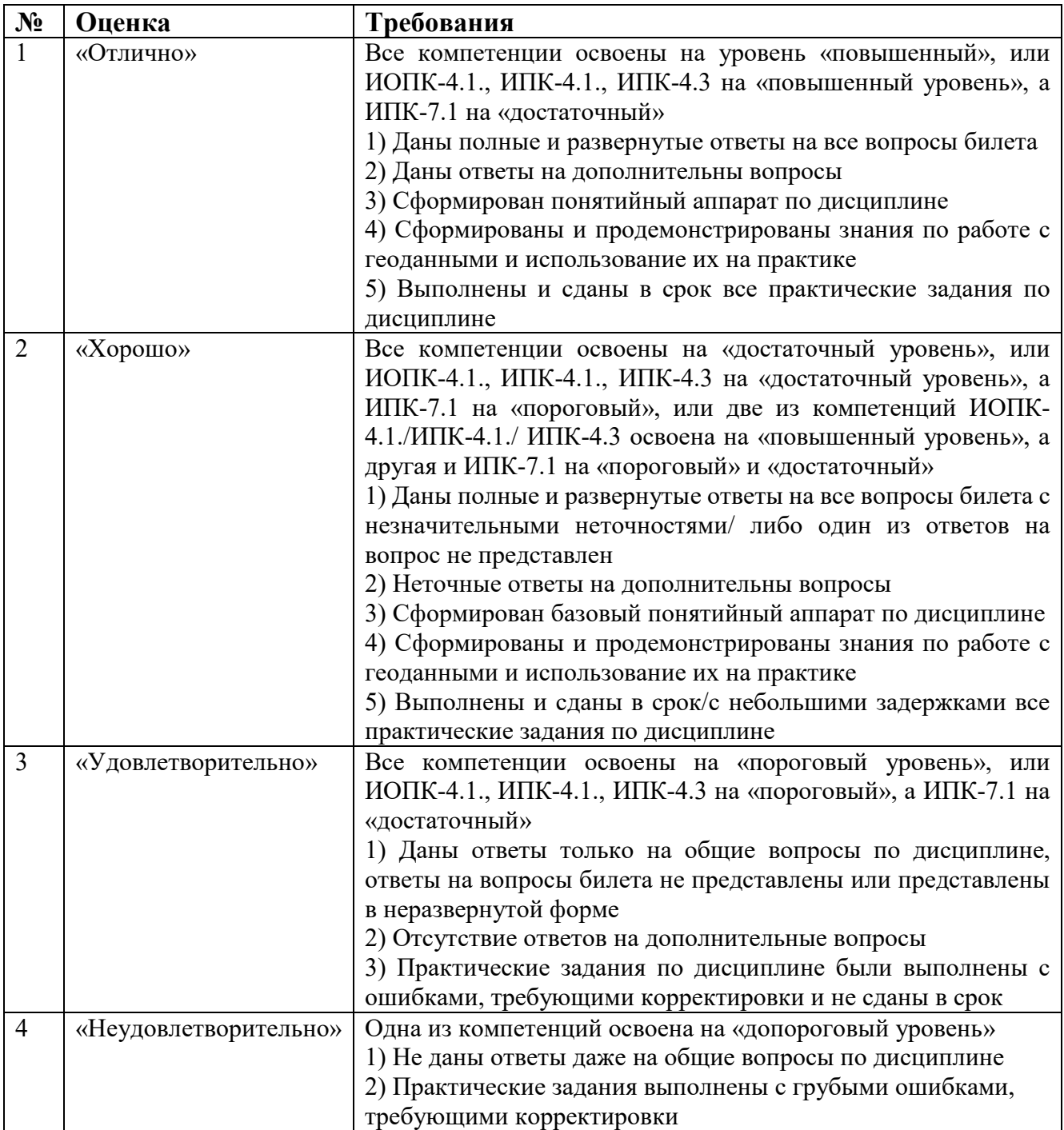